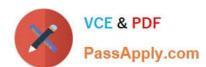

# 1Z0-441<sup>Q&As</sup>

Oracle Mobile Development 2015 Essentials

## Pass Oracle 1Z0-441 Exam with 100% Guarantee

Free Download Real Questions & Answers PDF and VCE file from:

https://www.passapply.com/1z0-441.html

100% Passing Guarantee 100% Money Back Assurance

Following Questions and Answers are all new published by Oracle
Official Exam Center

- Instant Download After Purchase
- 100% Money Back Guarantee
- 365 Days Free Update
- 800,000+ Satisfied Customers

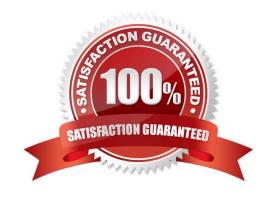

# VCE & PDF PassApply.com

#### https://www.passapply.com/1z0-441.html 2024 Latest passapply 1Z0-441 PDF and VCE dumps Download

### PassApply.com

#### **QUESTION 1**

You are asked to build an adaptive design into an MAF application. The requirement is to show amultipage wizard for an MAF application functionality when the application runs on a smartphone and a single page layout for the same functionality when the application runs on a tablet.

Which two options allow you to implement this use case?

A. A Feature can have multiple contents (AMX pages, AMX Task Flow, and so on). A content constraint can be defined on the first content to hide when the application runs on a smartphone and to show when it runs on a tablet. This way, thefirst content configured for a Feature holds the single page layout, whereas the second (with no constraints defined) has the multipage wizard function.

- B. A Feature LifecycleListener class can be created and configured to load AMX content upon application start. In this case, Java, using the AdfmfContainerUtilities framework helper class, determines the type of device to be smartphone tablet and switches the content.
- C. Two MAF Features can be created, one for the single page view and the other for the multipage wizard. Constraints defined on the feature configuration conditionally switch between the two options.
- D. Selecting the Enable Adaptive Design check box in themaf-application.xmlfile visual editor allows you to configure constraints on the application level that, upon application start, tell the framework which MAF Features to load when the application is started on a smartphone and which Features to load when the application is started on a tablet.

Correct Answer: BD

#### **QUESTION 2**

Oracle MAF offers a number of distinct login connection types, each with its own strengths and weaknesses. You need to pick the best connection type for an application you are building. The security requirements for the application, obtained from the business analyst, are:

The mobile application must be password-protected. The mobile application must let users log in even if there is no network connection. The mobile application must perform access control based on roles and privileges. The mobile application should let users login with their Google, LinkedIn, or Twitter account.

Given that your organization has already implemented Oracle Access Manager and wishes to reduce the development effort, which login connection type should you choose?

- A. HTTP Basic
- B. Mobile-Social
- C. OAuth
- D. OpenID
- E. SAML
- F. Web SSO

Correct Answer: ABC

#### https://www.passapply.com/1z0-441.html 2024 Latest passapply 1Z0-441 PDF and VCE dumps Download

#### **QUESTION 3**

What two features are common for unbounded task flows and bounded task flows in MAF?

- A. define managed beans
- B. support task flow input and output parameters
- C. support task flow return calls
- D. basis for an MAF feature
- E. define control flow cases between activities

Correct Answer: DE

A MAF AMX page can be referenced in both bounded and unbounded task flows, in which case actions outcomes from both task flows are included in the Action selection list.

#### **QUESTION 4**

Which two limitations apply to the REST web services data control?

- A. REST web service data controls can be used only with REST services that do not require authentication.
- B. REST web service data controls support only XMLpayloads.
- C. REST web service data controls support only UTF-8 character encoding.
- D. The REST web service data control wizard does not perform changes on existing REST data controls. If the requirement is to change an existing data control configuration, then the existing data control must be deleted before running the REST service data control.

Correct Answer: CD

The REST web service adapter only supports UTF-8 character set on mobile applications. UTF-8 is embedded in the adapter program. http://docs.oracle.com/middleware/mobile200/mobile/develop/maf-web- services.htm

#### **QUESTION 5**

Which four properties are exposed through expression language in Oracle MAF?

- A. Device OS
- B. Device has camera
- C. Device network status
- D. Device battery capacity
- E. Device screen diagonal size

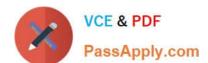

## https://www.passapply.com/1z0-441.html 2024 Latest passapply 1Z0-441 PDF and VCE dumps Download

F. Device barcode resolution

Correct Answer: ABCD

<u>1Z0-441 VCE Dumps</u>

1Z0-441 Exam Questions

1Z0-441 Braindumps